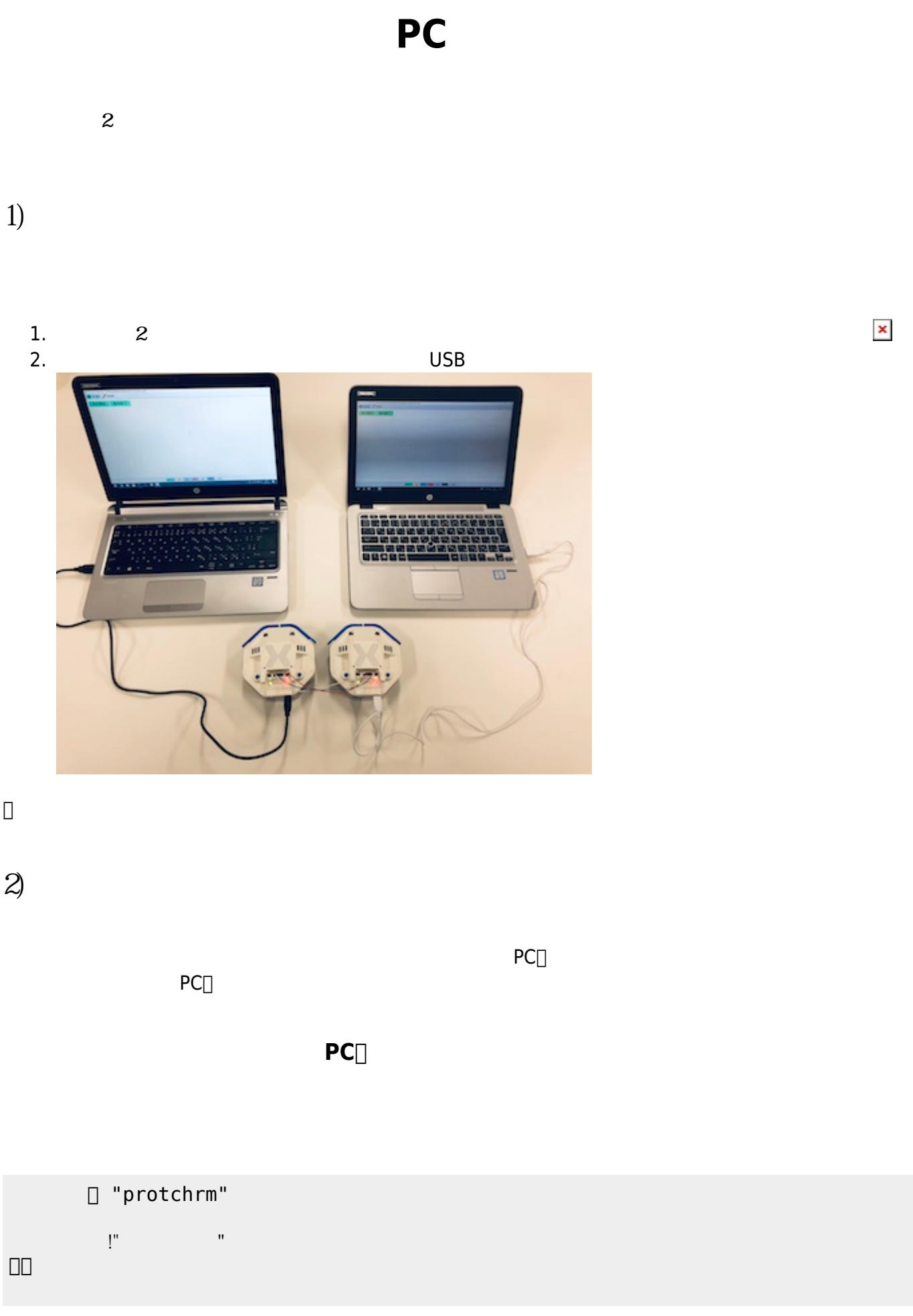

2024/05/19 06:20 1/4 PC

## **メッセージ 受信する(受信側PC)**

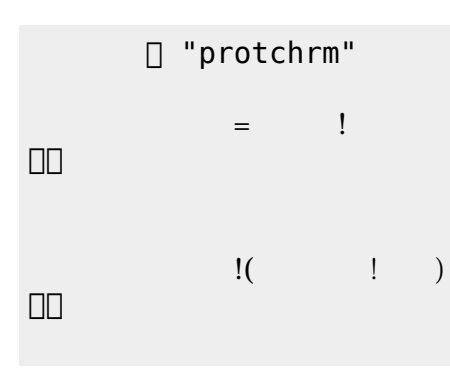

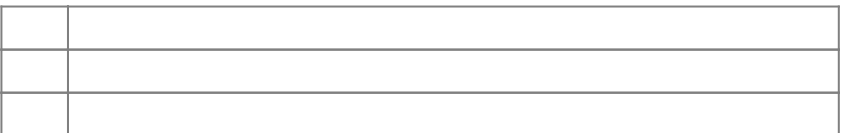

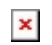

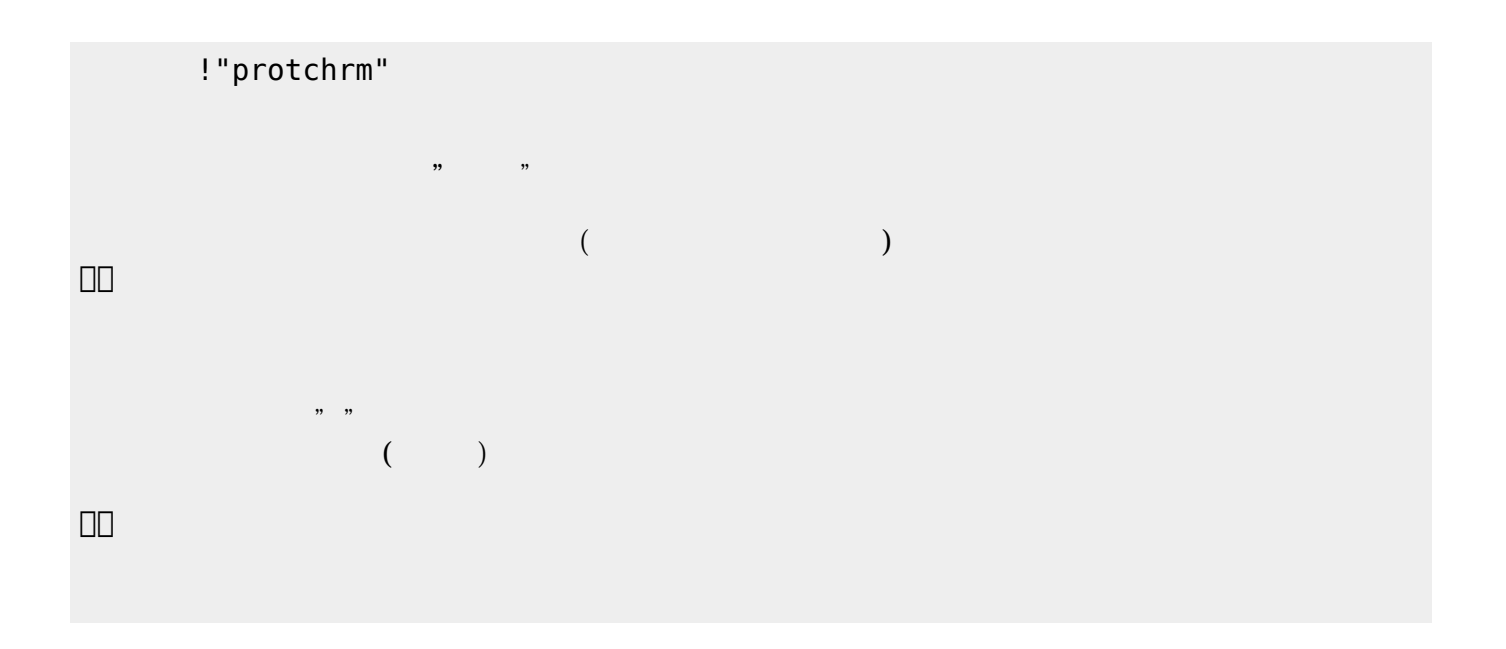

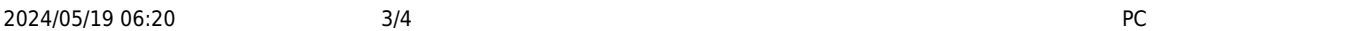

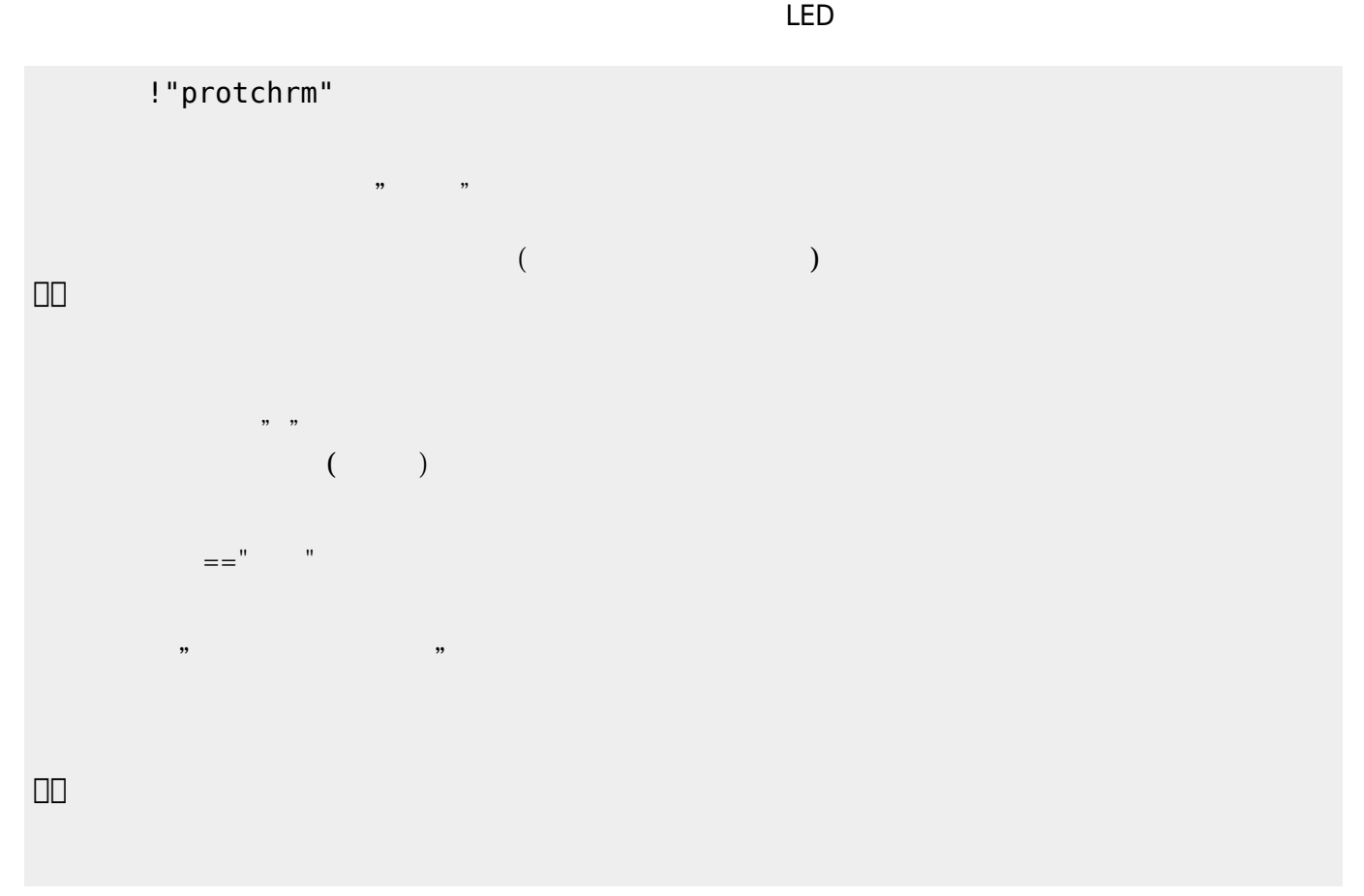

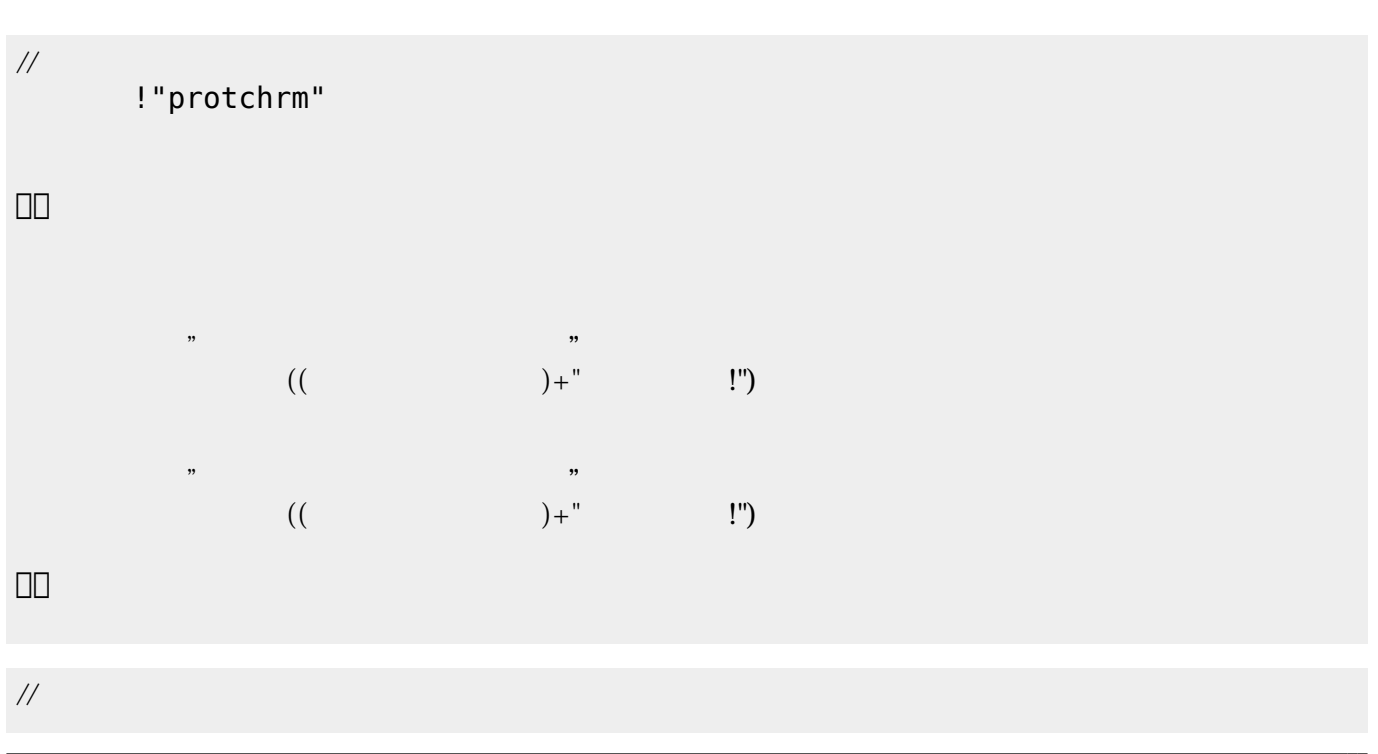

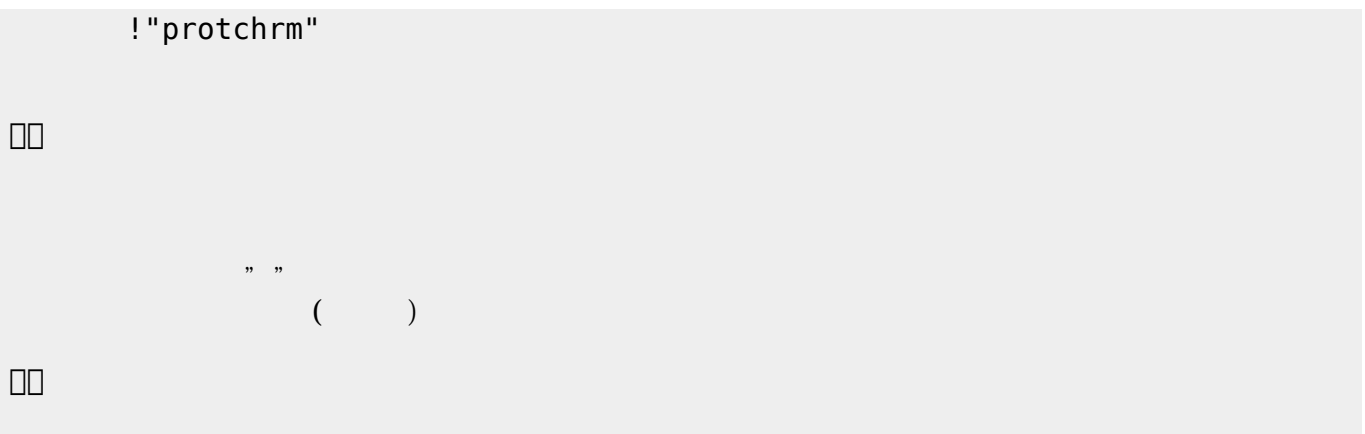

From:  $h$ ttps://dolittle.eplang.jp/

Permanent link: **[https://dolittle.eplang.jp/ch\\_protchcommunication?rev=1552661574](https://dolittle.eplang.jp/ch_protchcommunication?rev=1552661574)**

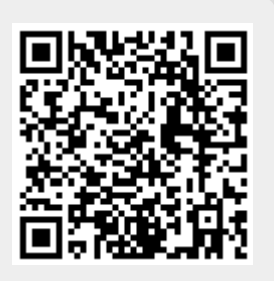

Last update: **2019/03/15 23:52**